# **dsdtools Documentation**

*Release 0.2.0*

**Fabian-Robert Stöter**

August 16, 2016

#### Contents

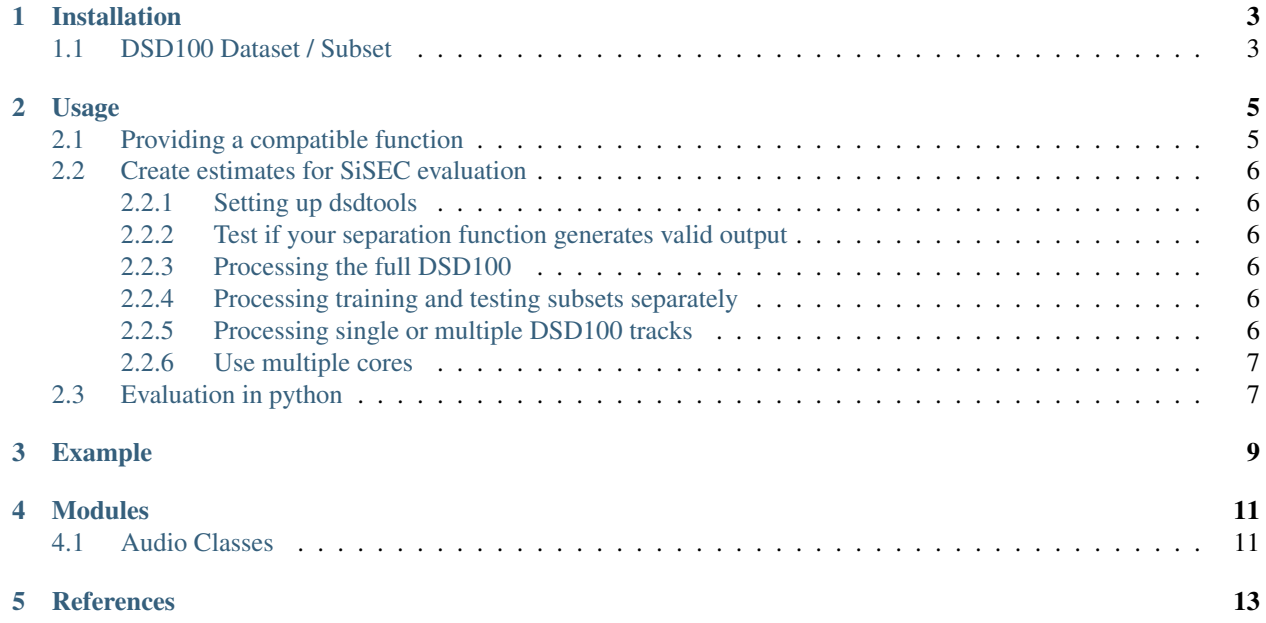

A python package to parse and process the **demixing secrets dataset (DSD)** as part of the [MUS task](https://sisec.inria.fr/home/2016-professionally-produced-music-recordings/) of the [Signal](https://sisec.inria.fr/) [Separation Evaluation Campaign \(SISEC\)](https://sisec.inria.fr/)

Contents:

# **Installation**

<span id="page-6-0"></span>pip install dsdtools

# <span id="page-6-1"></span>**1.1 DSD100 Dataset / Subset**

The complete dataset (~14 GB) can be downloaded [here.](https://infinit.io/_/332Augp) For testing and development we provide a subset of the DSD100 [for direct download here.](https://www.loria.fr/~aliutkus/DSD100subset.zip) It has the same file and folder structure as well as the same audio file formats but consists of only 4 tracks of 30s each.

## **Usage**

<span id="page-8-0"></span>This package should nicely integrate with your existing python code, thus makes it easy to participate in the [SISEC](https://sisec.inria.fr/home/2016-professionally-produced-music-recordings) [MUS tasks.](https://sisec.inria.fr/home/2016-professionally-produced-music-recordings) The core of this package is calling a user-provided function that separates the mixtures from the DSD into several estimated target sources.

## <span id="page-8-1"></span>**2.1 Providing a compatible function**

The core of this package consists of calling a user-provided function which separates the mixtures from the dsdtools into estimated target sources.

- The function will take an dsdtools  $T$ rack object which can be used from inside your algorithm.
- Participants can access
- Track.audio, representing the stereo mixture as an np.ndarray of shape=(nun\_sampl, 2)
- Track.rate, the sample rate
- Track.path, the absolute path of the mixture which might be handy to process with external applications, so that participants don't need to write out temporary wav files.
- The function needs to return a python Dict which consists of target name (key) and the estimated target as audio arrays with same shape as the mixture (value).
- It is the users choice which target sources they want to provide for a given mixture. Supported targets are ['vocals', 'accompaniment', 'drums', 'bass', 'other'].
- Please make sure that the returned estimates do have the same sample rate as the mixture track.

Here is an example for such a function separating the mixture into a **vocals** and **accompaniment** track.

```
def my_function(track):
    # get the audio mixture as numpy array shape=(nun_sampl, 2)
    track.audio
    # compute voc_array, acc_array
    \# ...
    return {
        'vocals': voc_array,
        'accompaniment': acc_array
    }
```
# <span id="page-9-0"></span>**2.2 Create estimates for SiSEC evaluation**

#### <span id="page-9-1"></span>**2.2.1 Setting up dsdtools**

Simply import the dsdtools package in your main python function:

```
import dsdtools
dsd = dsdtools.DB(
    root_dir='path/to/dsdtools/',
```
The root\_dir is the path to the dsdtools dataset folder. Instead of root\_dir it can also be set system-wide. Just export DSD\_PATH=/path/to/dsdtools inside your terminal environment.

## <span id="page-9-2"></span>**2.2.2 Test if your separation function generates valid output**

Before you run the full DSD100, which might take very long, participants can test their separation function by running:

dsd.test(my\_function)

)

This test makes sure the user provided output is compatible to the dsdtools framework. The function returns True if the test succeeds.

## <span id="page-9-3"></span>**2.2.3 Processing the full DSD100**

To process all 100 DSD tracks and saves the results to the estimates\_dir:

dsd.run(my\_function, estimates\_dir="path/to/estimates")

#### <span id="page-9-4"></span>**2.2.4 Processing training and testing subsets separately**

Algorithms which make use of machine learning techniques can use the training subset and then apply the algorithm on the test data:

```
dsd.run(my_training_function, subsets="Dev")
dsd.run(my_test_function, subsets="Test")
```
If you want to exclude tracks from the training you can specify track ids as  $dsdt$  olso  $s$ . DB $( \ldots,$ valid\_ids=[1, 2] object. Those tracks are then not included in Dev but are returned for subsets="Valid".

#### <span id="page-9-5"></span>**2.2.5 Processing single or multiple DSD100 tracks**

```
dsd.run(my_function, ids=30)
dsd.run(my_function, ids=[1, 2, 3])
dsd.run(my_function, ids=range(90, 99))
```
Note, that the provided list of ids can be overridden if the user sets a terminal environment variable DSD\_ID=1.

#### <span id="page-10-0"></span>**2.2.6 Use multiple cores**

#### **Python Multiprocessing**

To speed up the processing, run can make use of multiple CPUs:

dsd.run(my\_function, parallel=True, cpus=4)

Note: We use the python builtin multiprocessing package, which sometimes is unable to parallelize the user provided function to [PicklingError.](http://stackoverflow.com/a/8805244)

#### **GNU Parallel**

[GNU parallel](http://www.gnu.org/software/parallel) is a shell tool for executing jobs in parallel using one or more computers. A job can be a single command or a small script that has to be run for each of the lines in the input. The typical input is a list of files, a list of hosts, a list of users, a list of URLs, or a list of tables. A job can also be a command that reads from a pipe. GNU parallel can then split the input and pipe it into commands in parallel.

By running only one id in each python process the dsdtools set can easily be processed with GNU parallel using multiple CPUs without any further modifications to your code:

parallel  $--bar 'DSD_ID=\{0\}$  python main.py' :::  $\{1..100\}$ 

#### **Compute the bss\_eval measures**

The official SISEC evaluation relies on *MATLAB* because currently there does not exist a [bss\\_eval](http://bass-db.gforge.inria.fr/bss_eval/) implementation for python which produces indentical results. Therefore please run dsd100\_eval\_only.m from the [DSD100 Matlab](https://github.com/faroit/dsd100mat) [scripts](https://github.com/faroit/dsd100mat) after you have processed and saved your estimates with *dsdtoolspy*.

## <span id="page-10-1"></span>**2.3 Evaluation in python**

Warning: Evaluation in python is not supported yet

## **Example**

```
import dsdtools
def my_function(track):
   '''My fancy BSS algorithm'''
    # get the audio mixture as numpy array shape=(num_sampl, 2)
   track.audio
    # get the mixture path for external processing
   track.path
    # get the sample rate
   track.rate
    # return any number of targets
   estimates = {
        'vocals': vocals_array,
        'accompaniment': acc_array,
   }
   return estimates
# initiate dsdtools
dsd = dsdtools.DB(root_dir="./Volumes/Data/dsdtools")
# verify if my_function works correctly
if dsd.test(my_function):
   print "my_function is valid"
# this might take 3 days to finish
dsd.run(my_function, estimates_dir="path/to/estimates")
```
**CHAPTER 4**

**Modules**

# <span id="page-14-1"></span><span id="page-14-0"></span>**4.1 Audio Classes**

## **References**

<span id="page-16-0"></span>If you use this package, please reference the following paper

```
@inproceedings{SiSEC2015,
 TITLE = {{The 2015 Signal Separation Evaluation Campaign}},
 AUTHOR = {N. Ono and Z. Rafii and D. Kitamura and N. Ito and A. Liutkus},
 BOOKTITLE = {{International Conference on Latent Variable Analysis and Signal Separation (LVA/ICA)
 ADDRESS = {Liberec, France},
 SERIES = {Latent Variable Analysis and Signal Separation},
 VOLUME = {9237},
 PAGES = {387 - 395},
 YEAR = {2015},
 MONTH = Aug,}
```